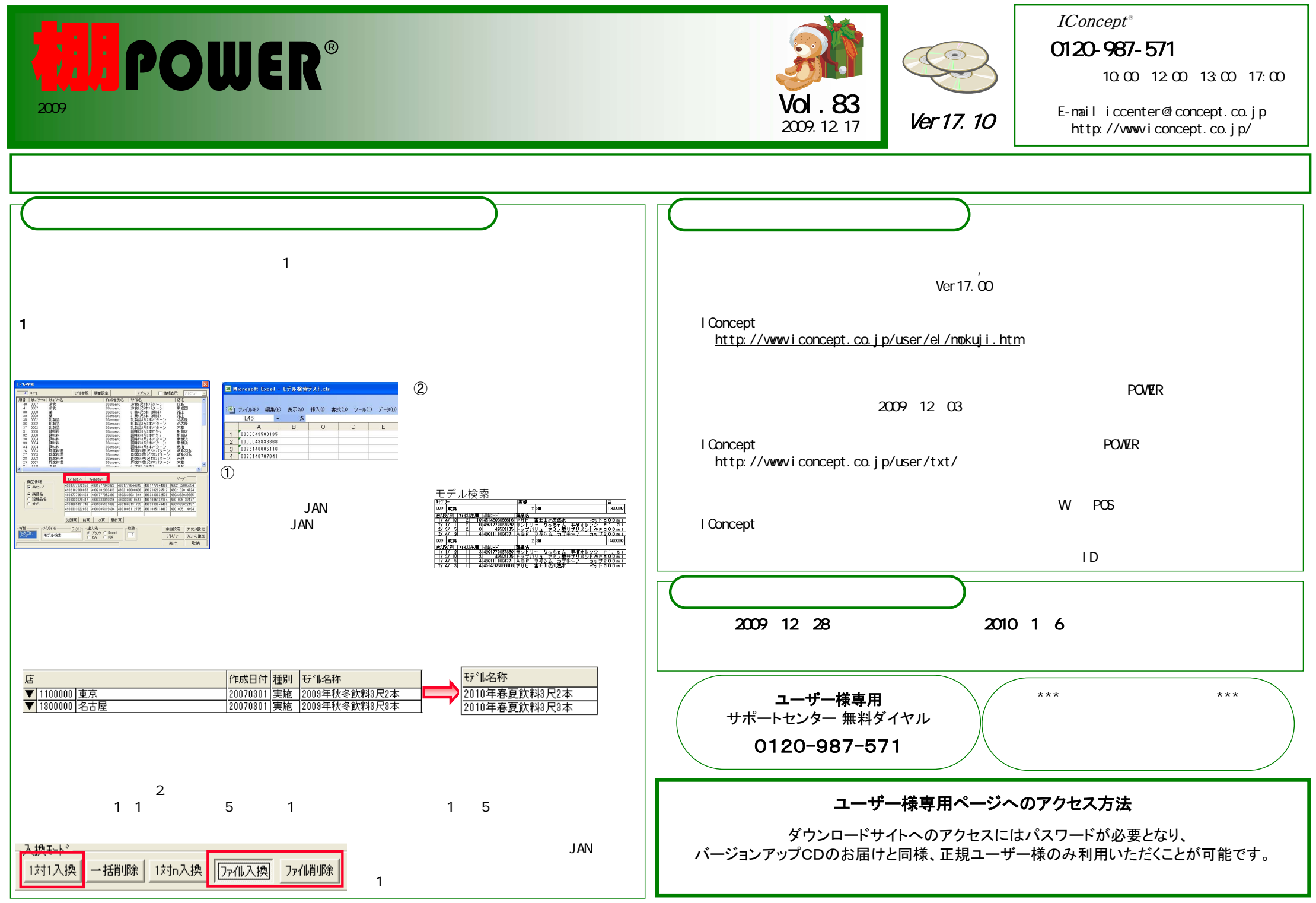

Vol.83

All Rights Reserved, Copyright IConcept

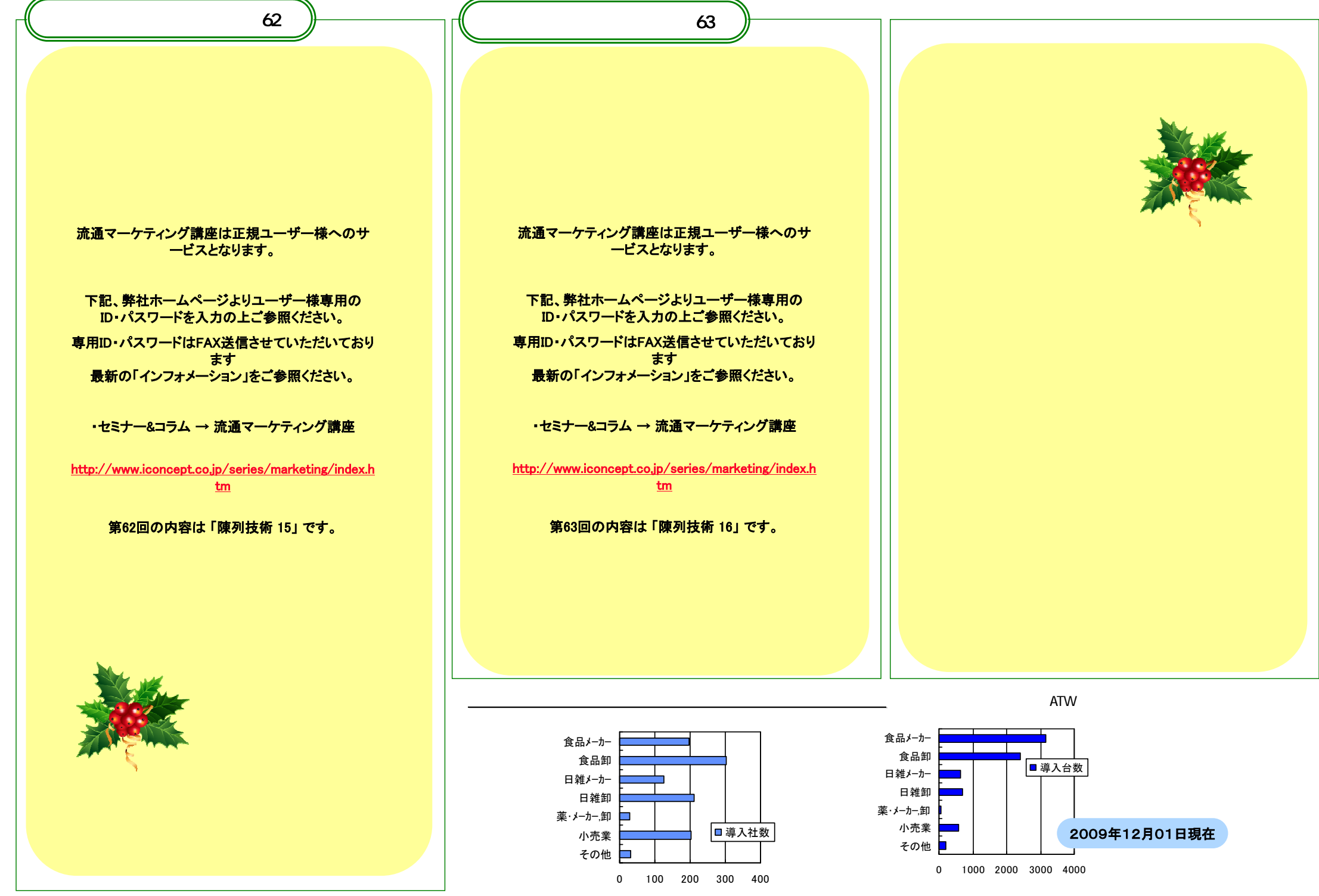

- Vol. 83  $All Rights$  Reserved, Copyright IConcept